Vermerk Nachtragsbearbeitung

Vertrags-Nr.

### Bezeichnung der Bauleistung:

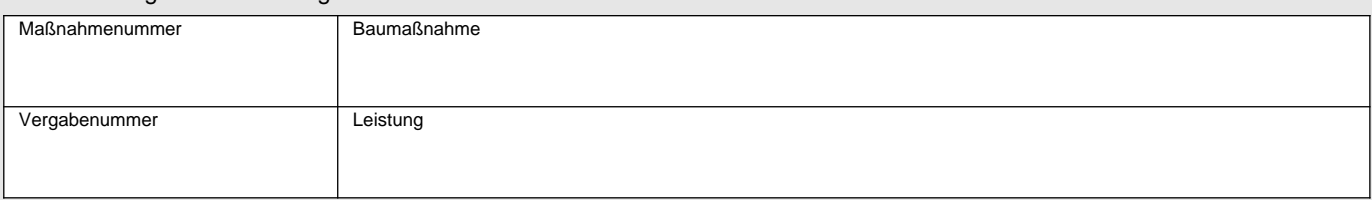

# **Vermerk Nachtragsbearbeitung**

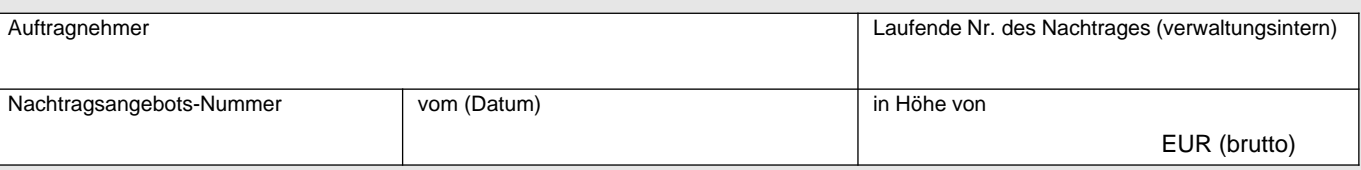

#### **I. OZ-weise Betrachtung**

Siehe Vordruck OZ-weise Prüfung Nachtrag

#### **II. Gesamtbetrachtung**

## **1. Änderungen der Besonderen Vertragsbedingungen aufgrund der Nachtragsleistung**

#### **1.1 Vertragsfristen**

Die Vollendung der Ausführung der Gesamtleistung

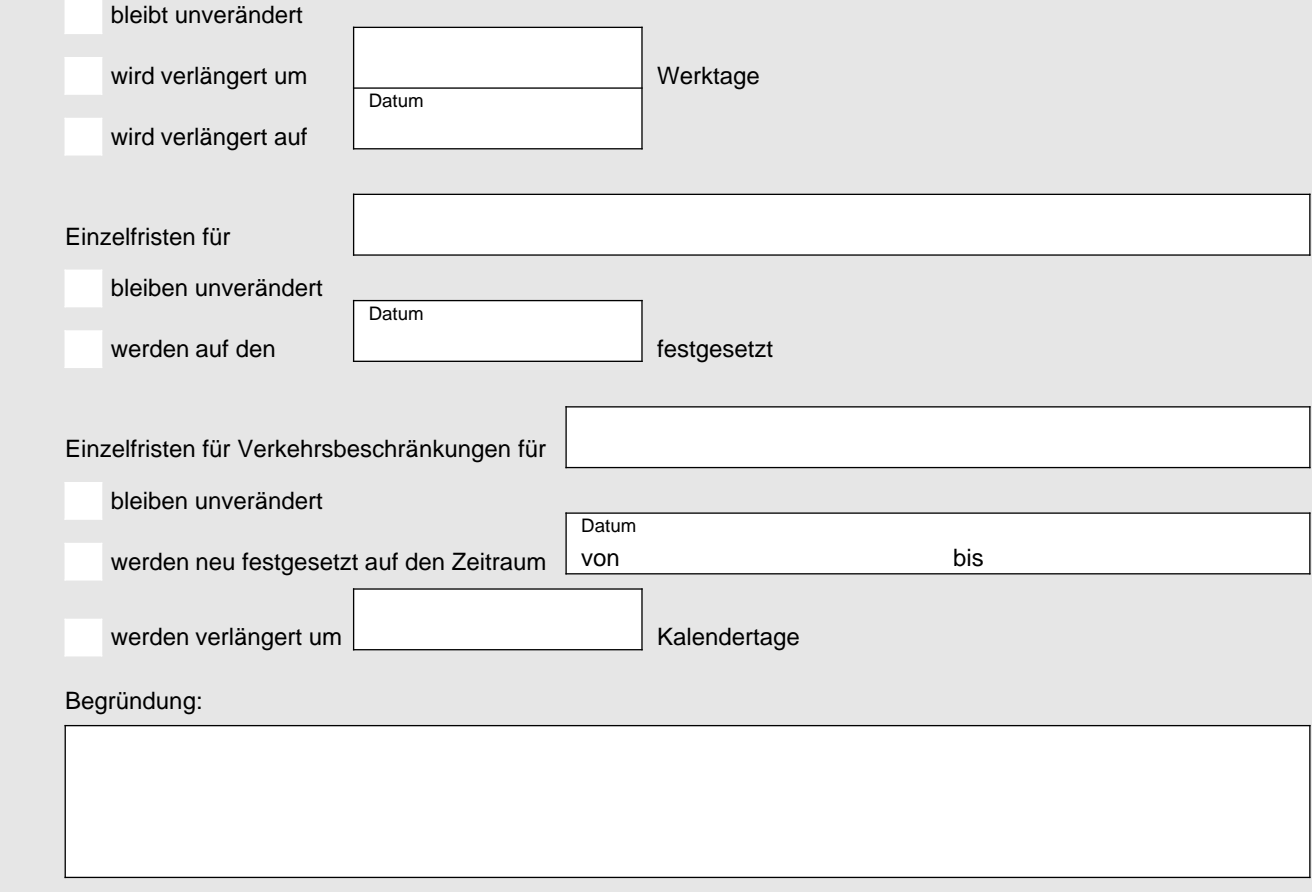

#### **1.2 Vertragsstrafen**

Begründung:

#### **2.** Bei Abschluss dieses Nachtrages entfallen bzw. reduzieren sich folgende OZ:

## **3. Berechnung der Nachtragssumme** (ggf. negativer Betrag)

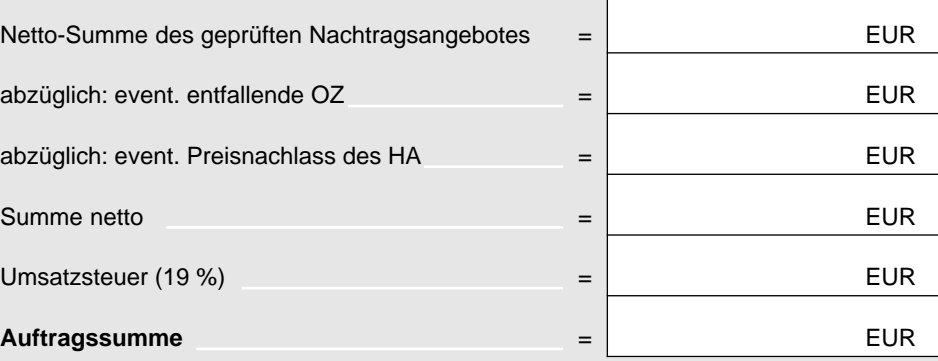

#### **4. Zustimmung zum Vergabevorschlag**

Vorlage bei der vorgesetzten Dienststelle erforderlich

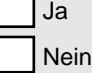

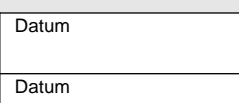

Falls ja, Vorlage erfolgt am

Zurück am

Ergebnis:

#### **5. Abschluss**

siehe Nachtragsvereinbarung

# **Aufgestellt:**

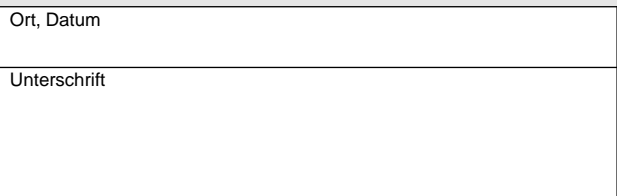